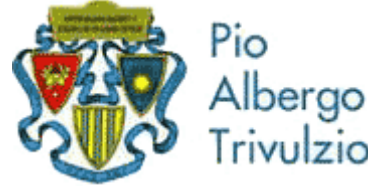

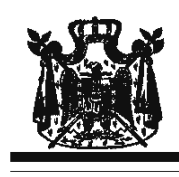

via Trivulzio 15 - Milano

Associazione Musicale "Dino Ciani"

## XIX anno Festival Internazionale i Concerti Ciani "Musica per la Vita" 2011 **DANILO MASCETTI pianista**

## martedì 22 novembre 2011 ore 15.00

musiche di

D. CIMAROSA, L. VAN BEETHOVEN, F. LISZT e SCHUBERT / LISZT

I CONCERTI CIANI 2011 info www.dinociani.com - tel. 335 6083581

Direzione artistica prof. Maria Lilia Bertola Lani

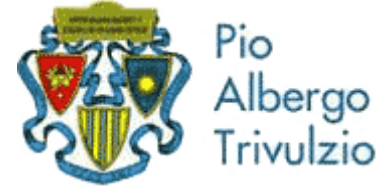

via Trivulzio 15 - Milano

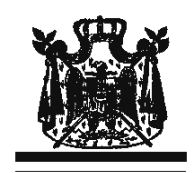

Associazione Musicale "Dino Ciani"

XIX anno Festival Internazionale i Concerti Ciani "Musica per la Vita" 2011 **DANILO MASCETTI pianista** 

martedì 22 novembre 2011 ore 15.00

musiche di D. CIMAROSA, L. VAN BEETHOVEN, F. LISZT e SCHUBERT / LISZT I CONCERTI CIANI 2011 info www.dinociani.com - tel. 335 6083581 Direzione artistica prof. Maria Lilia Bertola Lani

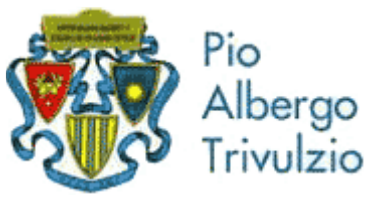

via Trivulzio 15 - Milano

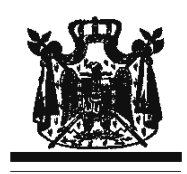

Associazione Musicale "Dino Ciani"

XIX anno Festival Internazionale i Concerti Ciani "Musica per la Vita" 2011

**DANILO MASCETTI pianista** 

martedì 22 novembre 2011 ore 15.00

musiche di D. CIMAROSA, L. VAN BEETHOVEN, F. LISZT e SCHUBERT / LISZT

I CONCERTI CIANI 2011 info www.dinociani.com - tel. 335 6083581

Direzione artistica prof. Maria Lilia Bertola Lani